## www.FirstRanker.com

| Roll No. |  |  |  |  | Total No. of Pages : 02 |
|----------|--|--|--|--|-------------------------|
|          |  |  |  |  |                         |

Total No. of Questions: 09

PROGRAMMING IN JAVA

Subject Code: BSBC-502 Paper ID: [72805]

Time: 3 Hrs. Max. Marks: 60

### **INSTRUCTIONS TO CANDIDATES:**

- SECTION-A is COMPULSORY consisting of TEN questions carrying TWO marks each.
- 2. SECTION-B contains FIVE questions carrying FIVE marks each and students have to attempt any FOUR questions.
- 3. SECTION-C contains THREE questions carrying TEN marks each and students have to attempt any TWO questions.

## **SECTION-A**

# Q1. Answer briefly:

- a) What is Java Virtual Machine?
- b) Differentiate between class and object.
- c) When do we use protected access specifier?
- d) What is default constructor?
- e) What is meant by overriding methods?
- f) What is an Interface?
- g) What is the difference between throw and throws in Java?
- h) What is Vector class in Java? How is it different from arrays?
- i) What is the use of HTML tags in Java?
- j) How parameters are passed to an applet?

**1** M-72805 (S2)-1731

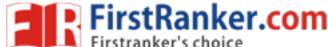

## **SECTION-B**

- Q2. What is Polymorphism? How polymorphism is implemented in Java?
- Q3. Discuss the structure of a program in Java.
- Q4. Differentiate between method overloading and overriding methods. What are the various issues that are to be taken care of while overriding a method?
- Q5. Define Inheritance. What is the difference between single inheritance and multiple inheritance? Explain with an example.
- Q6. Describe the different stages in the lifecycle of an applet with an example.

## **SECTION-C**

- Q7. What are the various looping constructs available in Java? Discuss with suitable examples.
- Q8. What is an Exception? What are the types of exceptions? Discuss in detail exception handling in Java.
- Q9. Explain with examples the various graphics methods supported by AWT.

**2** | M-72805 (S2)-1731